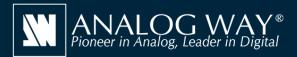

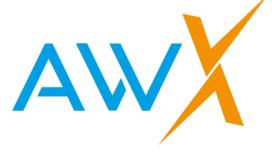

## **Analog Way AWX codecs**

AWX is a proprietary graphics card accelerated codec family for Analog Way Picturall Mark II media servers. AWX files are not available for playback for other platforms.

There are four different AWX codecs: AWX, AWX Alpha, AWX HQ and AWX QG Alpha.

The AWX codec offers the lowest data rates for maximum simultaneous playback and the AWX Alpha codec has support for transparency. The AWX HQ and AWX HQ Alpha codecs offer the best image quality but at a higher data rate, allowing simultaneous playback of a smaller number of video files.

## When and why should I use AWX codecs?

It is recommended to use one of the AWX codecs when the performance requirements for the installations exceed typical requirements such as 4K@60. Typical use cases are 8K playback or large blended projection full resolution video playback. AWX codecs are for example capable of handling video playback of over 100 megapixels with the Picturall Pro Mark II hardware. The AWX codecs are optimized to work with all Picturall Mark II server media and to provide the best possible performance for large-scale installations or events.

# **AWX Plugin for Adobe CC**

The Analog Way AWX encoder plugin for Adobe CC provides AWX export capabilities to Media Encoder, Premiere and Adobe After Effects.

### Media export features supported

| Feature      | Media Encoder | Premiere | After Effects |
|--------------|---------------|----------|---------------|
| AWX          | Yes           | Yes      | Yes           |
| AWX HQ       | Yes           | Yes      | Yes           |
| AWX Alpha    | Yes           | Yes      | Yes           |
| AWX Alpha HQ | Yes           | Yes      | Yes           |
| Audio        | Yes           | Yes      | Yes           |

### System requirements

|                  | PC                   | MAC                     |
|------------------|----------------------|-------------------------|
| Operating system | Windows 10           | 10.14 (Mojave) or later |
| Adobe            | CC 2018, 2019, 2020, | CC 2018, 2019, 2020,    |
|                  | 2021                 | 2021                    |

The AWX plugin for Adobe cc does not have specific GPU requirements. See the GPU requirements of the Adobe CC if needed.

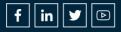

# **Download and Installation**

You can download the plugin from the Analog Way website. The applicable Adobe products must be installed before installing the plugin. Start the installation and install the plugin to the Adobe plugins folder:

| X AWX Exporter Plug-In for Adobe Premiere Pro Setup - X                                                                   | X AWX Exporter Plug-In for Adobe Premiere Pro Setup - X                                                                                                    |
|----------------------------------------------------------------------------------------------------|----------------------------------------------------------------------------------------------------|
| Choose Components<br>Choose which features of AWX Exporter Plug-In for Adobe<br>Premiere Pro you want to install.         | Choose Install Location<br>Choose the folder in which to install AWX Exporter Plug-In for<br>Adobe Premiere Pro.                                                                                                 |
| Check the components you want to install and uncheck the components you don't want to<br>install. Click Next to continue. | Setup will install AWX Exporter Plug-In for Adobe Premiere Pro in the following folder. To<br>install in a different folder, click Browse and select another folder. Click Install to start the<br>installation. |
| Select components to install: AWX Exporter Plug-In                                                                        |                                                                                                    |
|                                                                                                    | Destination Folder<br>m Files\Adobe\Common\Plug-ins\7.0\MediaCore\AWX_Exporter\ Browse                                                                                                    |
| Space required: 9.1 MB                                                                                                    | Space required: 9.1 MB<br>Space available: 69.8 GB                                                                                                    |
| Nullsoft Install System v3.05                                                                                             | Nullsoft Install System v3.05                                                                                                    |

### Adobe Media Encoder and Premiere usage

After installation of the plugin you will be provided AWX as an encoding codec option. When encoding you will be presented with the following options:

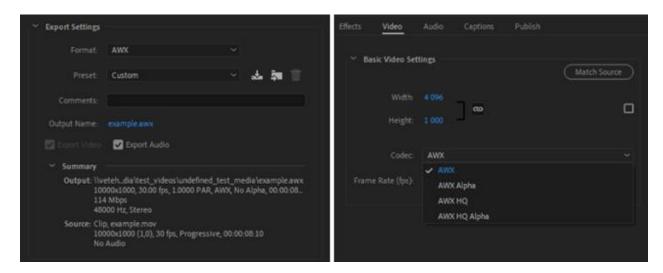

After encoding the AWX media file it is ready for playback with Analog Way Picturall Mark II media servers. Upload the file to the server with Commander UI or with Web configurator media management (see the User manual for more detailed instructions).

June 2021

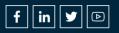